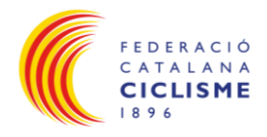

## **REGLAMENT BASE PER A L'ORGANITZACIÓ DE CURSES DE CARRETERA LINIA**

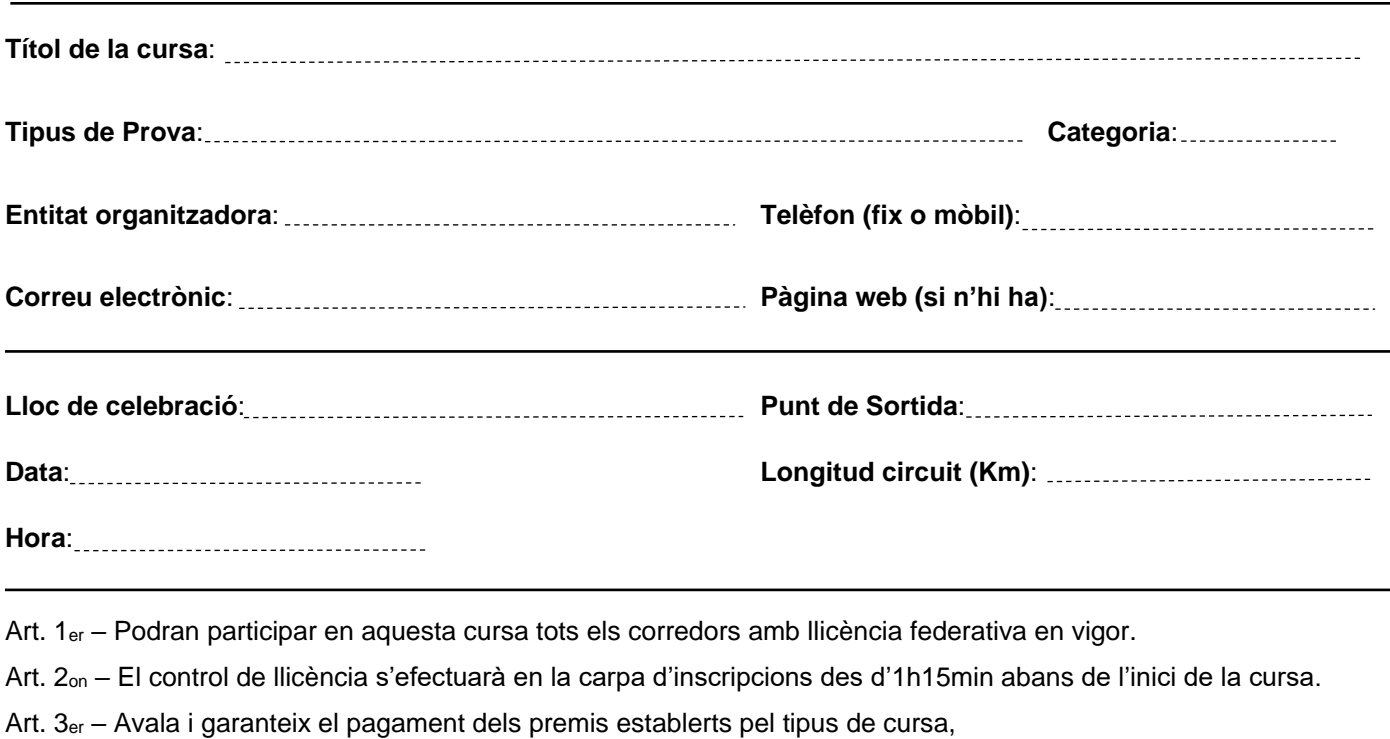

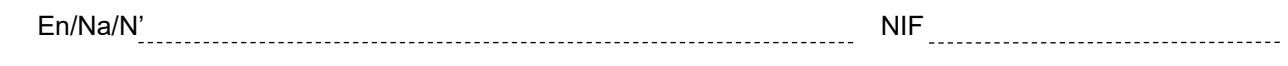

El President del Club El Secretari del Club

Federació Catalana de Ciclisme (Segell)

[www.ciclisme.cat](http://www.ciclisme.cat/)

Generalitat **CE** esportcat